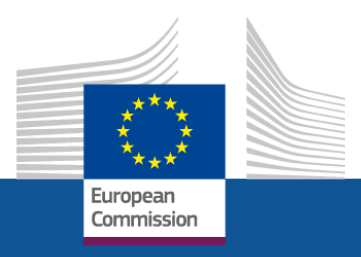

# **Simplified Cost Options**

#### **European Network for rural development Brussels, 12th November 2013**

**Elsa Kmiecik, DG Employment, ESF coordination unit**

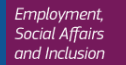

# **European Court of Auditors' Annual Report 2012**

*The Court did not detect any errors related to the specific use of SCOs.*

#### *This indicates that projects whose costs are declared using SCOs are less error prone.*

*Thus a more extensive use of SCOs would normally have a positive impact on the level of error.*

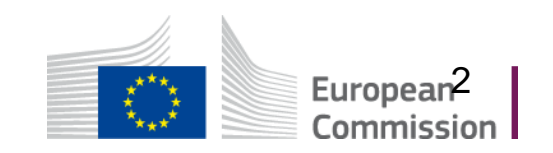

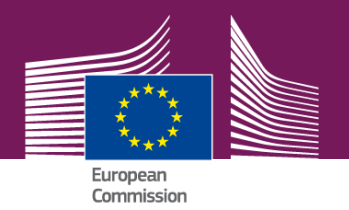

#### **Standard scales of unit costs Art.57b) CPR**

# **Simplified Cost Options**

#### **Lump sums Art.57c) CPR**

#### **Flat rate financing Art.57d) CPR**

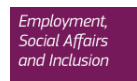

## **What are the calculation methods ?**

**Ex ante evaluation** Fair, Equitable and Verifiable method

**Use of existing EU schemes**  (for similar type of operation and beneficiary) **Use of existing own national schemes** (for similar type of operation and beneficiary)

**Use of schemes/ rates/ standards from the regulation**

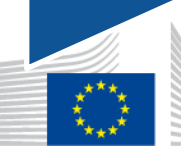

Europear $\mathcal A$ Commission

# **What are standard scales of unit costs?**

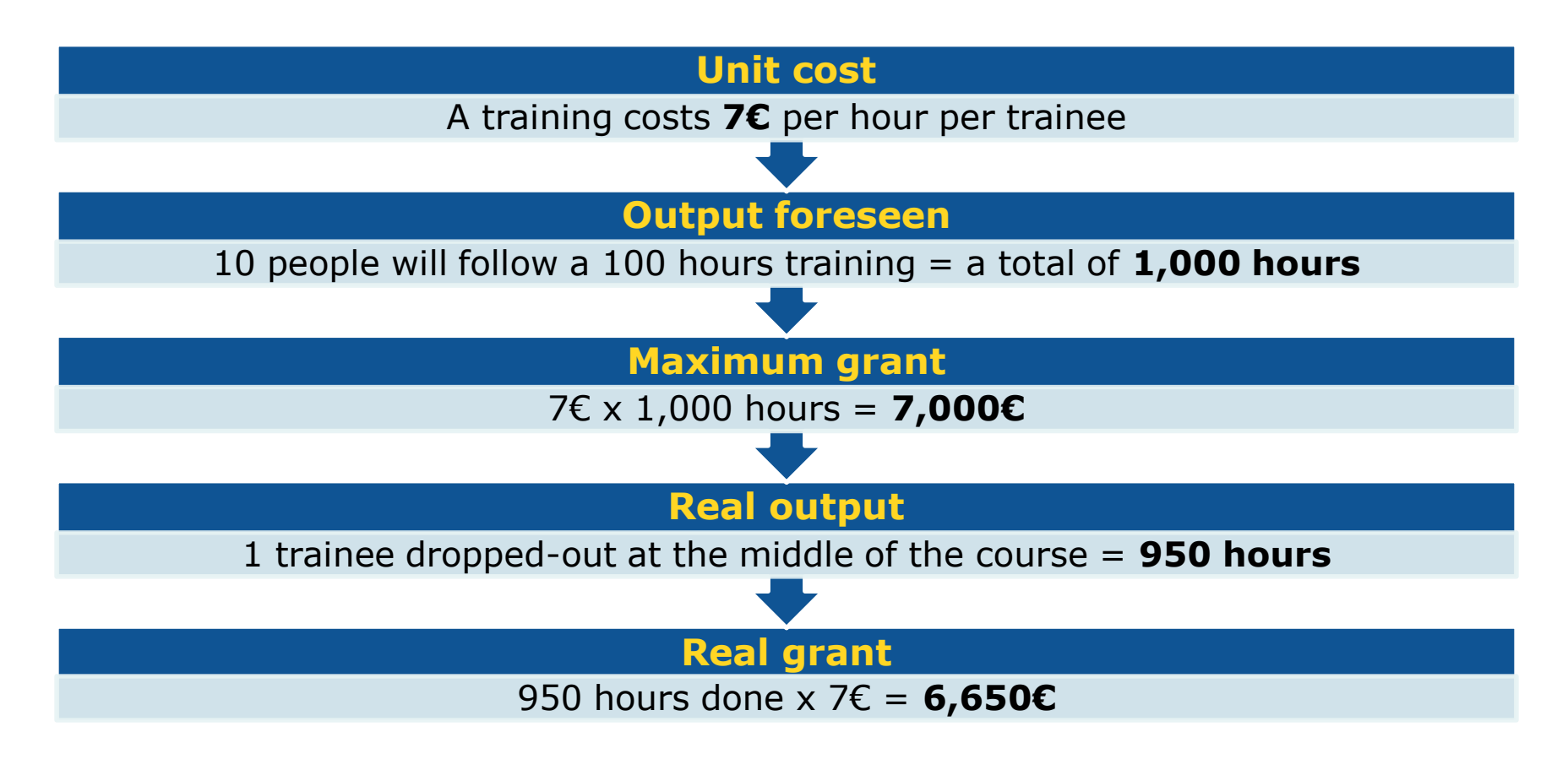

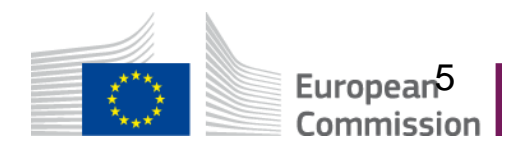

## **What are lump sums?**

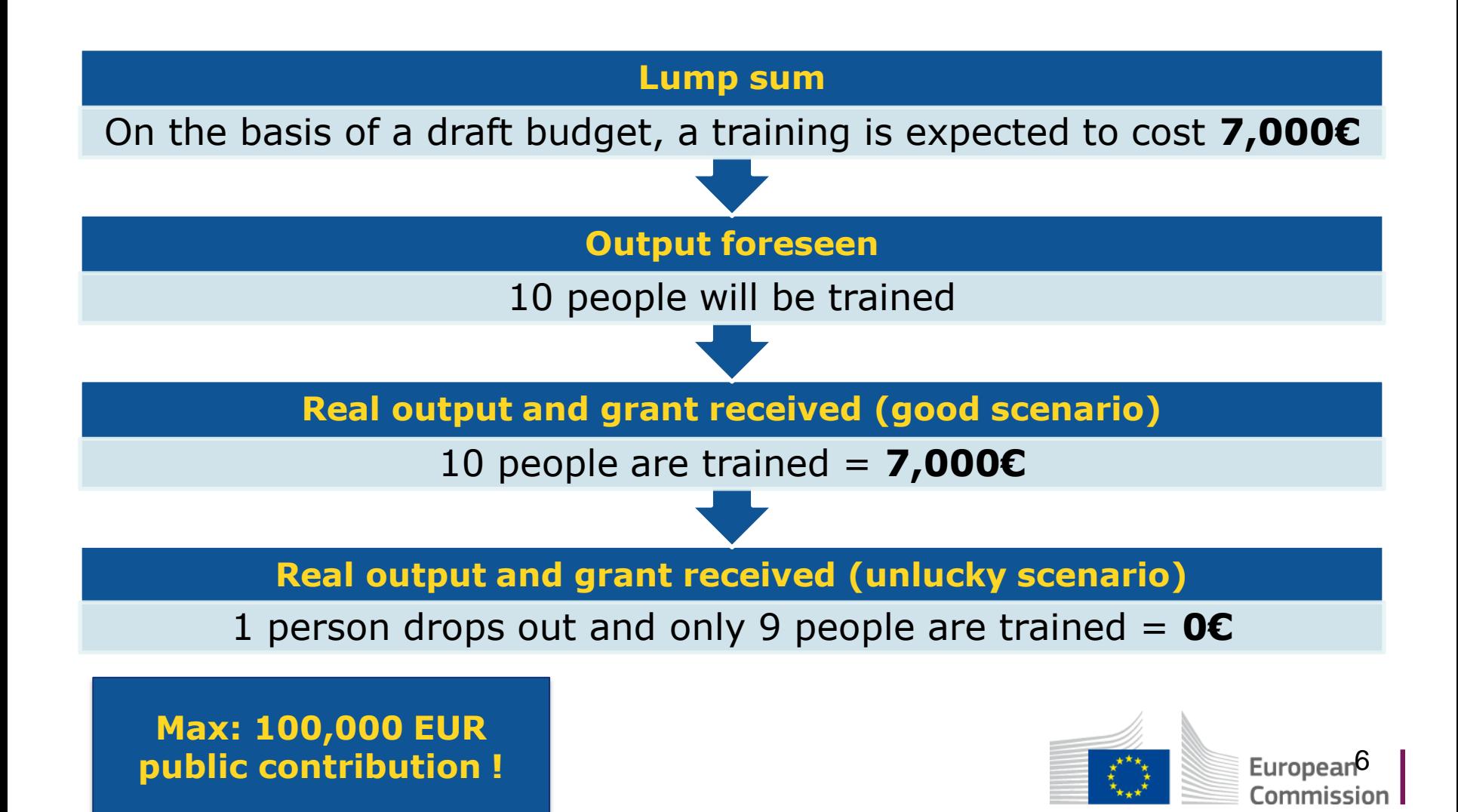

#### **What is flat rate financing?**

**The application of a percentage to one or several categories of costs:** 

#### **Indirect costs Art. 58 1) CPR**

#### **Other costs Art. 57 1) d) CPR**

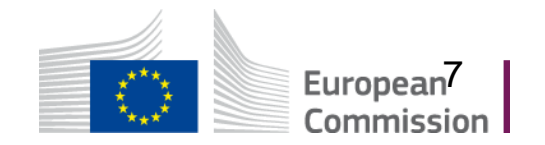

### **How do you calculate flat rate indirect costs ?**

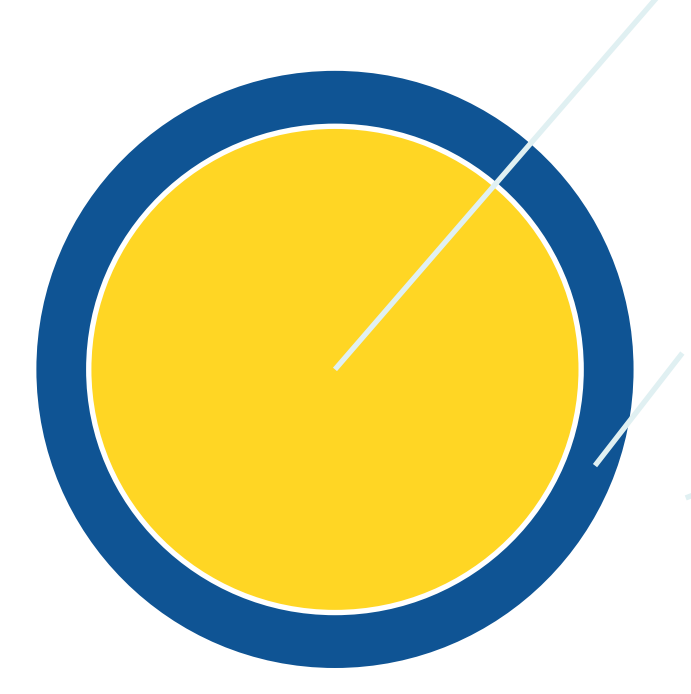

**DIRECT COSTS : Directly related to an individual activity of the entity**

**INDIRECT COSTS: Cannot be connected directly to an individual activity of the entity**

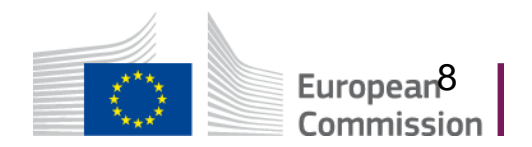

## **How do you calculate flat rate indirect costs ?**

#### **Up to 25% of eligible direct costs**

•**Fair, equitable and verifiable methodology** •**Existing similar national methodology**

#### **Up to 15% of eligible direct staff costs**

•**No need to make any calculation**

**Using a flat rate applied in Union policies (Delegated act)**

•**For a similar type of operation and beneficiary**

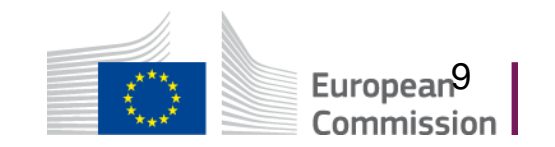

## **How do you calculate hourly staff costs ? (art. 58 2) CPR)**

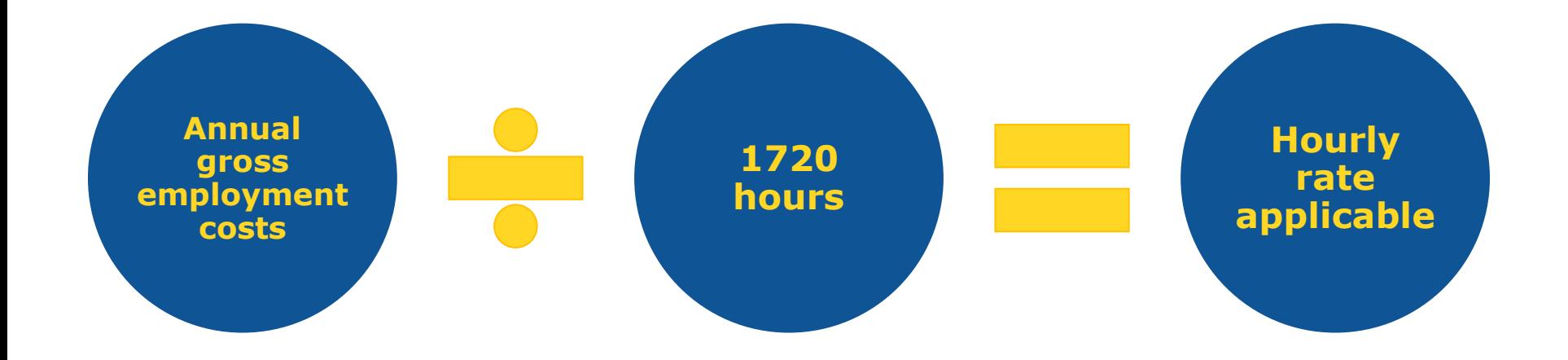

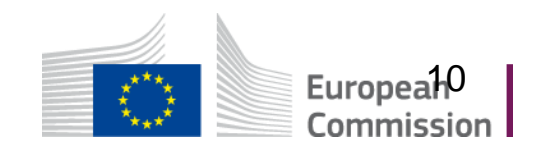

#### **When to use SCOs?**

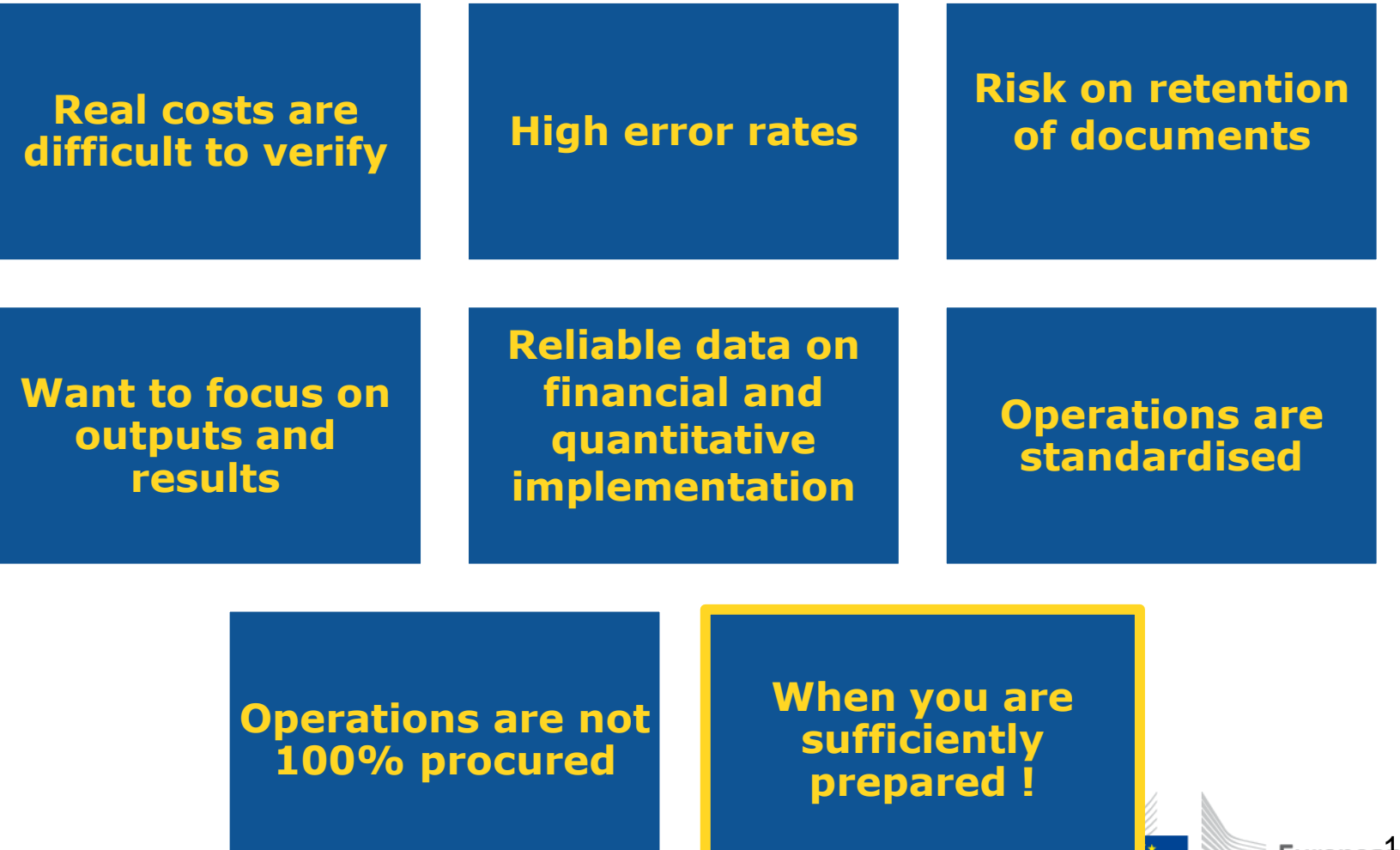

European<sup>1</sup> Commission

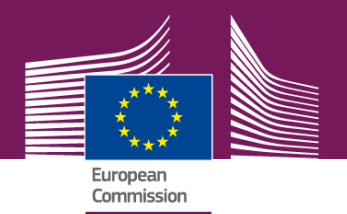

# **Thank you for your attention !**

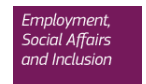